**LANGmaster.com: Dutch For Beginners Keygen For (LifeTime) (Updated 2022)**

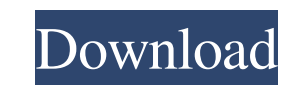

# **LANGmaster.com: Dutch For Beginners Crack + License Code & Keygen X64**

LANGmaster.com: Dutch for Beginners Crack Keygen is a neat software solution that allows you to learn new words in Dutch, it comes with multiple sections on various topics and the option to look-up words in the dictionary. track of the words that you learn. It comes with multiple topics that you can check out, including food, colors, shopping, parts of the body, numbers, telling the time, countries, greetings and essential phrases. It allows the dictionary You simply need to type in the words that you would like to look-up and it will display their translation, meaning and phonetic transcription. It also has a speech feature that allows you to check how words LANGmaster.com: Dutch for Beginners Free Download is a neat software solution that allows you to learn new words in Dutch, it comes with multiple sections on various topics and the option to look-up words in the dictionary subscribers. Link to my Patreon account: Here is the link to my gear: If you would like to support my channel in other ways, please visit sponsors to get more information. The official version of this video can be found on learning the language! ??????????????? ???????

### **LANGmaster.com: Dutch For Beginners**

Are you looking for a nice software solution that allows you to learn new words in a language that you know and have a fondness for? If you are, then the LANGmaster.com: Dutch for Beginners is a pretty nice program to try particular section from the home tab. It comes with a clean and intuitive graphical interface and it allows you to look up words with the help of the dictionary or by checking the audio course. How to use LANGmaster.com: D worth the time. It allows you to change the language and the dictionary that you would like to check out. There's also a translation section that will allow you to translate words and phrases that you would like to learn. in the dictionary. What are the requirements? You need to have a working internet connection and you will need to have flash installed on your computer. Download LANGmaster.com: Dutch for Beginners here: This app helps you languages of the alphabet. It works via a combination of vocabulary, spoken and written. It is also multi-lingual. Language mixing occurs when a message is composed in one language, and the translation is sent in another. translating this into French and then the result is sent to the reader. To get started, download the application from the AppBrain, then check the language you want to learn first. If you are a beginner, choose the English and Sw 6a5afdab4c

#### **LANGmaster.com: Dutch For Beginners Free Download**

Learn some basic phrases in Portuguese right away and gradually build a powerful vocabulary using an audio course. Download demo version and see for yourself. Your browser does not currently recognize any of the video form have a JqGrid, my code is, jQuery("#list").jqGrid({ datatype: "json", mtype: 'GET', colNames: ['id', 'number', Wame'], colModel: [ { name:'id', index:'id', width: 80, hidden: true }, { name:'number', formatoptions: { prefi '00' } } ], pager: \$('#pager'), sortname: 'name', caption: 'Table', viewrecords: true, sortorder: 'desc', onPaging: function () {}, onSearching: function () {}, onSelected: function () {}, beforeSelectRow: function () {},

# **What's New In?**

Learn new words with LANGmaster.com Learn Google Chrome Tricks. Google Chrome it's a web browser that comes with so many features. So, in this case I will guide you on some of its super secret and not known to you Google C this world. There are many features that you will like and will use. However, there is a question that comes to your mind that why you need more such features when you already have so many other options. The reason is that different from other similar browsers. Google Chrome Tip #1: #1: Enable the Troubleshooting Tool #2: Press and hold Ctrl key and use the F12 key to open Google Chrome's Developer Tools #3: Go to Site Information #4: Click can see what's wrong with the code. #7: Close the Developer Tools. #8: More Google Chrome Tips: In this video I show you 5 tips for speeding up your PC! This video contains the following tips and tricks: - How to speed up look like it's from Windows 95 (Windows 95 theme) - How to clean the registry and speed up your PC - How to speed up your PC - How to speed up Windows 10 Detailed description: If you use the Internet on your PC you'll be a site's security, they could steal your personal information. To keep your computer safe, you need to: . Restrict what sites can ask for permissions. • Enable security settings that block cookies, scripts, and other bad stu

### **System Requirements:**

Windows 10, Windows 8.1, Windows 8.1, Windows 7 SP1 or later. DirectX 11 or higher Steam Minimum Video Card: AMD Radeon HD 5870 or NVIDIA GeForce GTX 470 or AMD Radeon HD 4870 NVIDIA GeForce GTX 460 NVIDIA GeForce GTX 550 550 Ti Minimum CPU: Intel Core 2 Quad, 3.2GHz AMD Phenom II Quad

<https://ethandesu.com/xcat-msn-hider-crack-lifetime-activation-code-download-2022/> <http://letuscook.it/wp-content/uploads/2022/06/ulfvig.pdf> [https://workplace.vidcloud.io/social/upload/files/2022/06/NNJmRhFiFxaZD5TeFJn8\\_08\\_0e7240784aead1d90f42b19b6f69b291\\_file.pdf](https://workplace.vidcloud.io/social/upload/files/2022/06/NNJmRhFiFxaZD5TeFJn8_08_0e7240784aead1d90f42b19b6f69b291_file.pdf) [https://travelingkitty.com/wp-content/uploads/2022/06/LAN\\_Audio\\_Monitor.pdf](https://travelingkitty.com/wp-content/uploads/2022/06/LAN_Audio_Monitor.pdf) <https://walter-c-uhler.com/xsplit-vcam-crack-full-version/> <https://jugueteriapuppe.cl/wp/2022/06/08/fixmyqif-6-0-0-170-crack-activation-code-with-keygen-free-download-latest/> <https://earthoceanandairtravel.com/2022/06/08/redp-3-3-6-crack-free-march-2022/> [https://onefad.com/i1/upload/files/2022/06/vXaNgyFDdSHIWZioS9LE\\_08\\_0e7240784aead1d90f42b19b6f69b291\\_file.pdf](https://onefad.com/i1/upload/files/2022/06/vXaNgyFDdSHIWZioS9LE_08_0e7240784aead1d90f42b19b6f69b291_file.pdf) <https://bluesteel.ie/wp-content/uploads/2022/06/JustCursors.pdf> <https://luathoanhao.com/wp-content/uploads/2022/06/demlynn.pdf>